# CSCI-1411 FUNDAMENTALS OF COMPUTING LAB

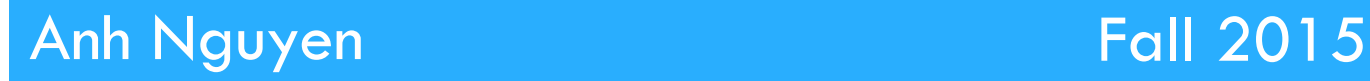

**1** 

### ¨ One-Dimensional Arrays:

**□** Array is a collection of memory locations, all of which have the same data type, grouped together under one name.

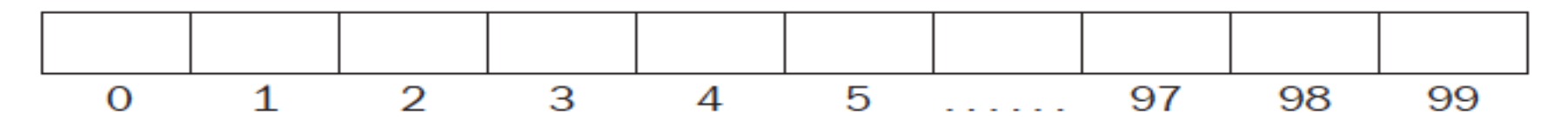

**<u>n</u>** Define a 1D array:

datatype name\_of\_array[#elements]

 $\rightarrow$  For ex.: int ageFrequency[100]

**□** To access the value of one element in the 1D array,

name\_of\_array[index\_of\_element]

 $\rightarrow$  For example: ageFrequency[5]  $\rightarrow$  the 6<sup>th</sup> element ¤ *The index of the first element starts from 0.*

¨ Two-Dimensional Arrays:

**<u><b>a**</u> Define a 2D array:

datatype name\_of\_array[#rows] [#columns]

 $\rightarrow$  For ex.: float profit[3][4]

**□** To access the value of one element in the 2D array, name\_of\_array[row\_index] [column\_index]  $\rightarrow$  For example: profit [1][2]

### □ Arrays as Arguments:

- ¤ Arrays are always *passed by pointer*.
- **<u>n</u>** Function prototype

void getData(int arrayData[], int sizeOfArray)

- ¤ Or
	- $\blacksquare$  1. first define an array as a new datatype in the global section and
	- 2. then define a variable whose datatype is the new one.

typedef int GradeType[TotalGrades];

void getData(*GradeType* array, int sizeOfArray)

#### □ Overview:

- **<u><b>u**</u> Lab 7 Components
	- Lab Sections (7.1, 7.2, 7.3, 7.4)
	- Obviously very similar to PA2

- □ 7.1 Working with One-Dimensional Arrays
	- ¤ (testscore.cpp)
	- **□** Be sure to implement Exercise 3 (gradfile.txt)
	- **E** Answer questions asked in exercise 2
- $\Box$  7.2 Strings as Arrays of Characters
	- ¤ (student.cpp)
	- $\blacksquare$  Match the resulting output

# $\Box$  7.3 Working with Two-Dimensional Arrays

- ¤ (price.cpp)
- **¤** Don't do Exercise 6 or 7
- **□** Answer questions asked in exercise 2 & 5

□ 7.4 Pick One

- **□** Choose 1of the 3 options
- $\blacksquare$  Name the source file: main.cpp
- **<u>n</u>** No Design Document

## $\Box$  Submission File Checklist

- $\Box$  Submit all files on Canvas (One at a time or all of them in a single zip file). Be sure to include all source files and documents.
- $\Box$  7.1 testscore.cpp
- □ 7.2 student.cpp
- $\Box$  7.3 price (without exercise 6 and 7)
- $\Box$  7.4 main.cpp (For any option you choose)